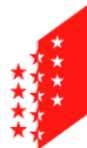

**CANTON DU VALAIS KANTON WALLIS**  Departement für Finanzen und Energie Kantonale Steuerverwaltung Informatiksektion

## **Tell Tax**

Benutzerhandbuch Tell Tax und Anleitung für den Import ins VSTax

## **ALLGEMEINE BEMERKUNG:**

Die Originalbelege müssen auf jeden Fall aufbewahrt werden, damit sie auf Verlangen der Steuerbehörden zur Kontrolle, oder aufgrund von technischen Problemen beim Scanning, vorgelegt werden können.

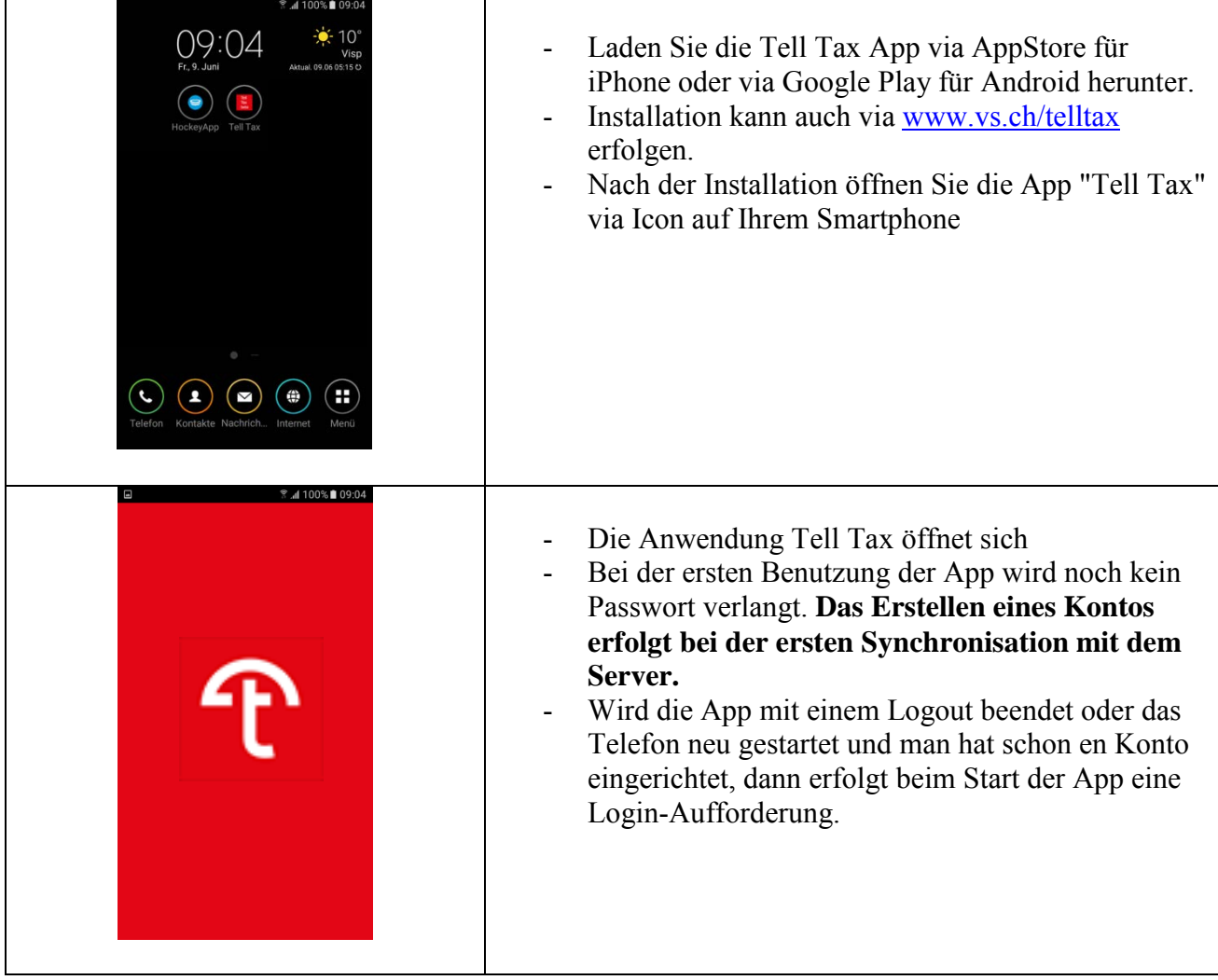

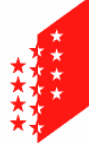

**CANTON DU VALAIS KANTON WALLIS**  Section informatique Departement für Finanzen und Energie Kantonale Steuerverwaltung

Informatiksektion

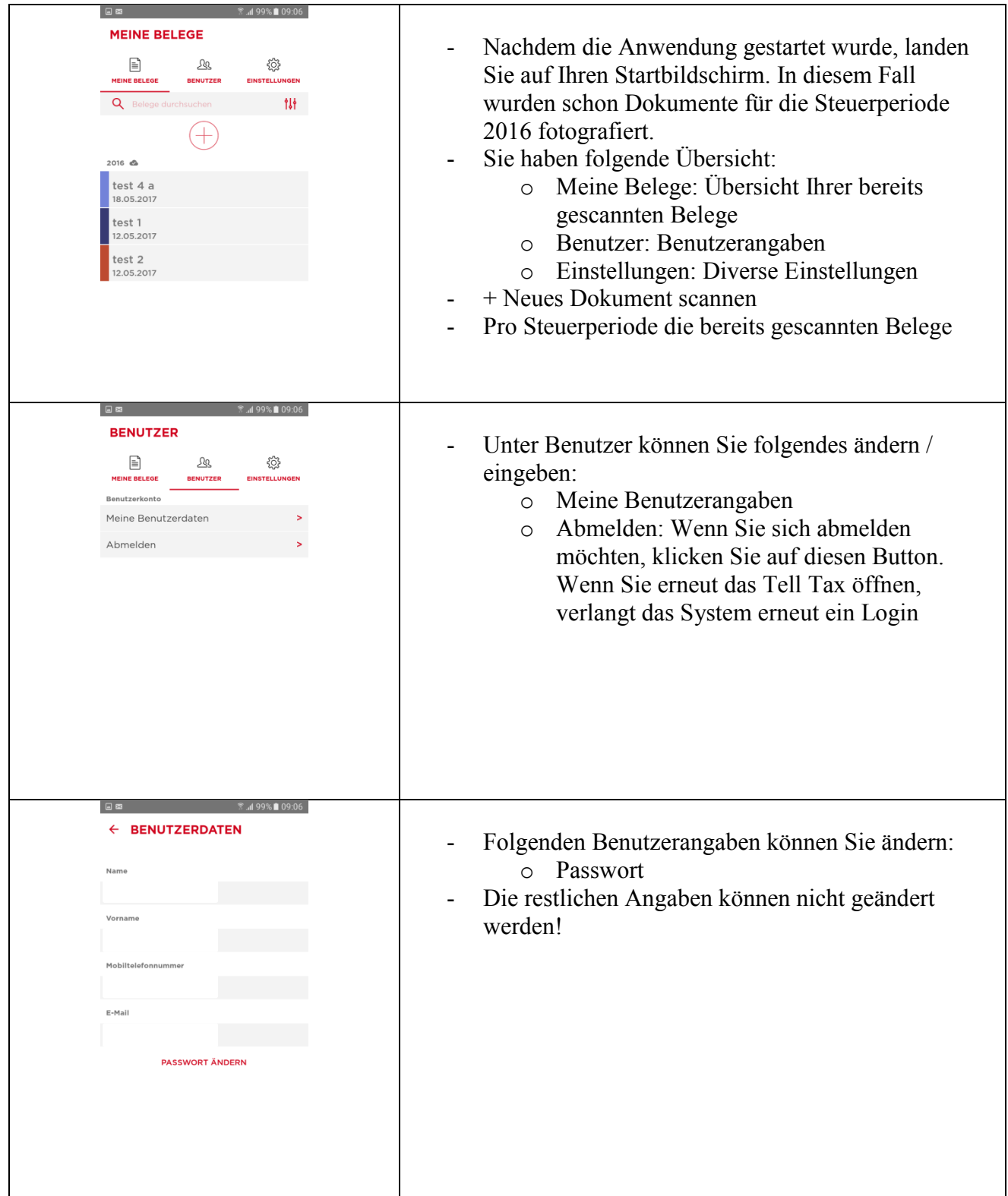

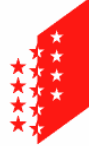

**CANTON DU VALAIS KANTON WALLIS** 

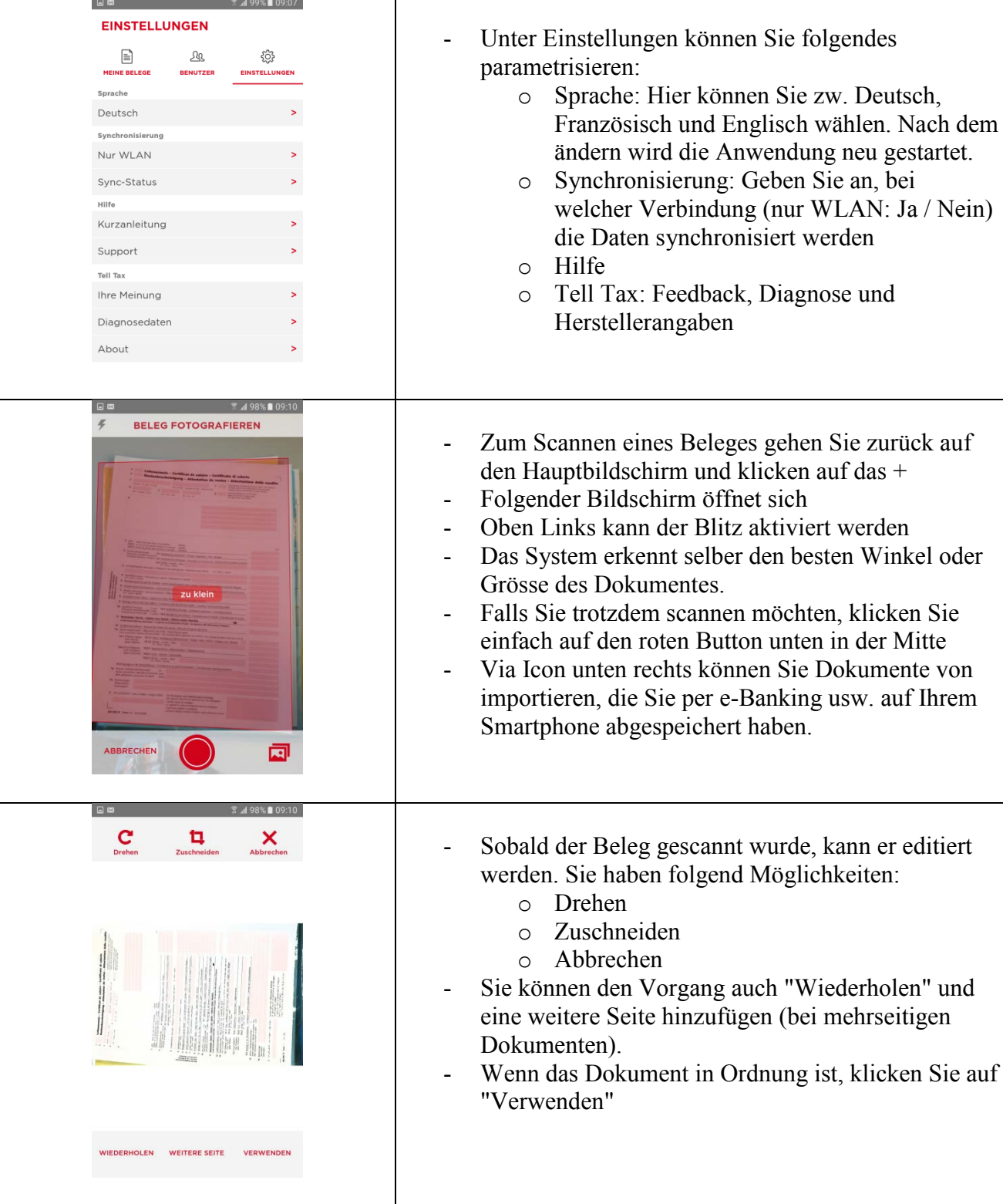

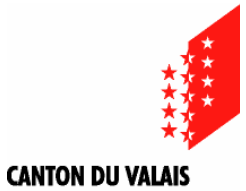

**KANTON WALLIS** 

Département des finances et de l'énergie Sitten, den 23.06.2017 Service cantonal des contributions Section informatique

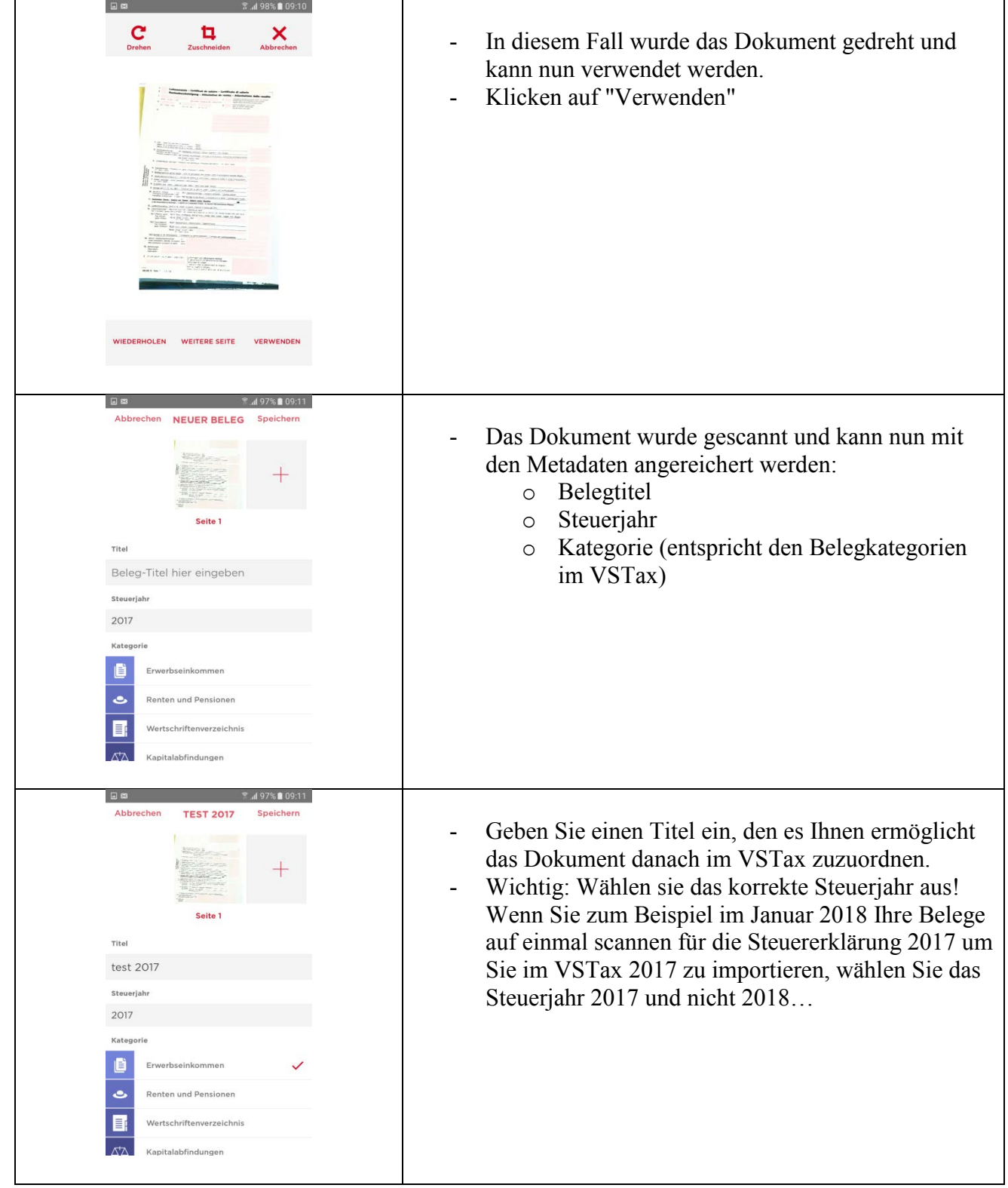

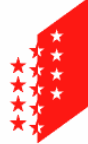

**CANTON DU VALAIS KANTON WALLIS**  Département des finances et de l'énergie Sitten, den 23.06.2017 Service cantonal des contributions Section informatique

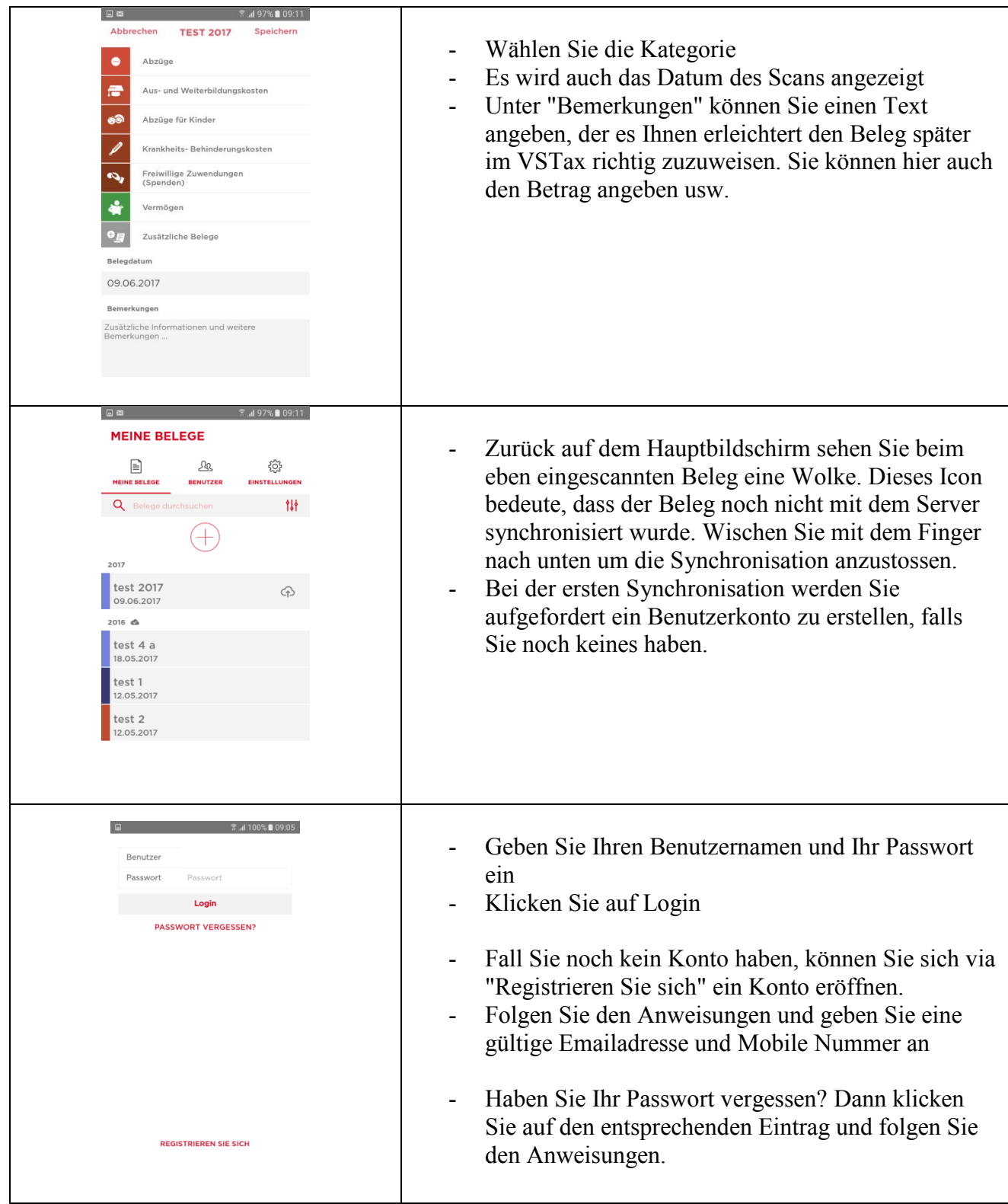

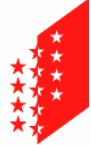

**CANTON DU VALAIS KANTON WALLIS**  Section informatique Departement für Finanzen und Energie

Kantonale Steuerverwaltung Informatiksektion

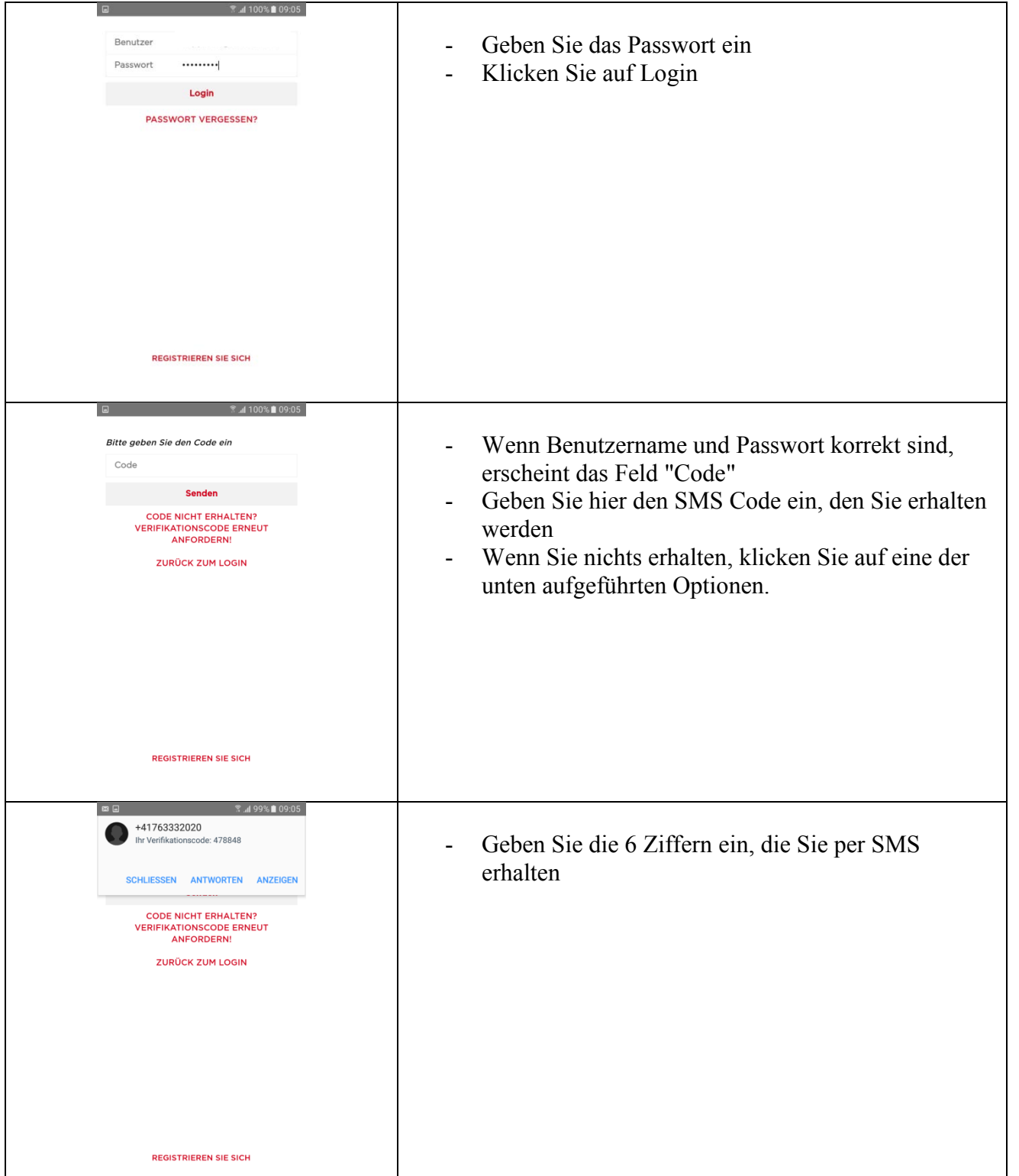

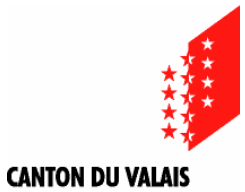

**KANTON WALLIS** 

Département des finances et de l'énergie Sitten, den 23.06.2017 Service cantonal des contributions Section informatique

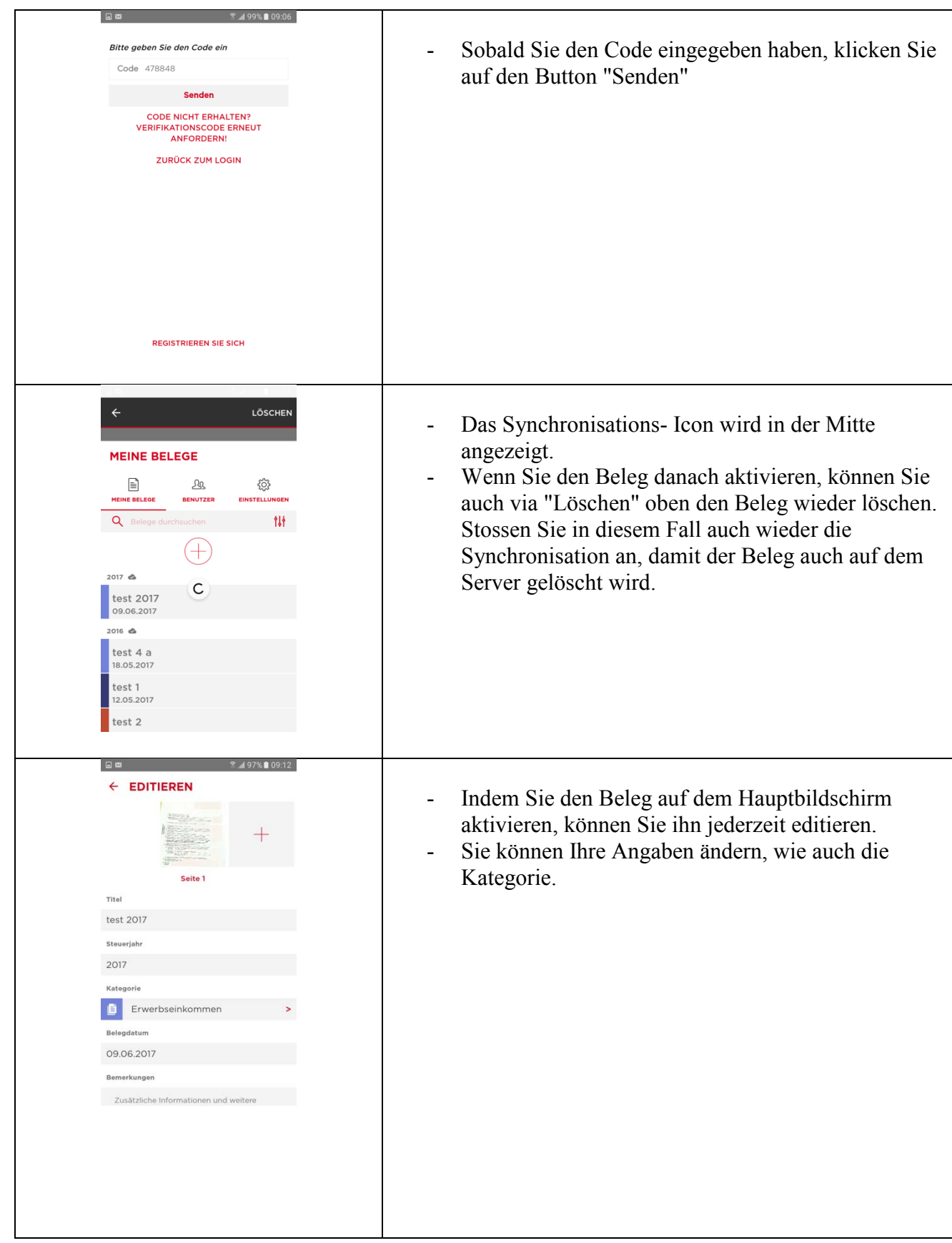

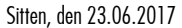

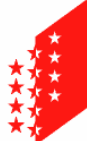

Département des finances et de l'énergie comme des finances et de l'énergie comme des finances et de l'énergie Service cantonal des contributions Section informatique

**CANTON DU VALAIS KANTON WALLIS** 

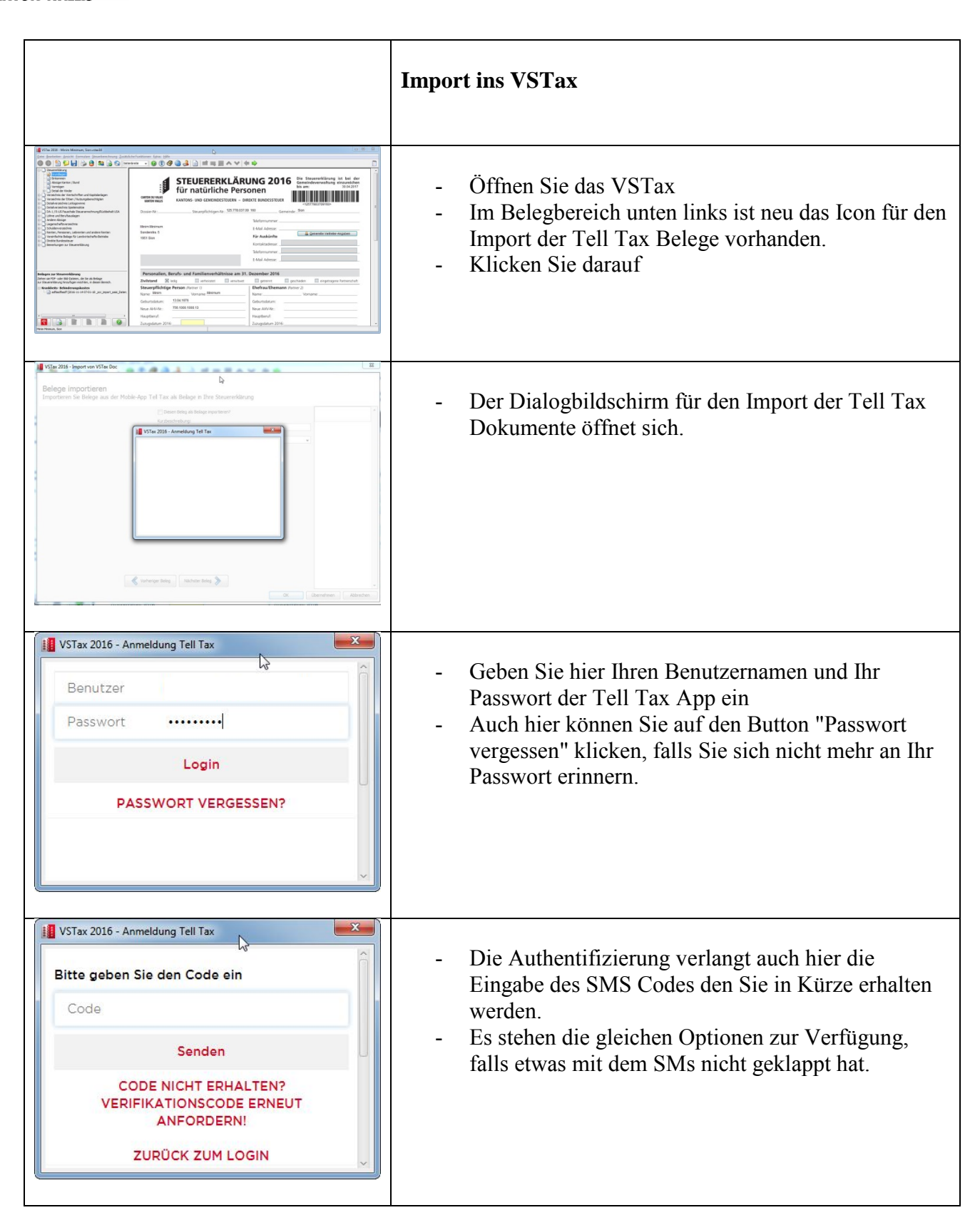

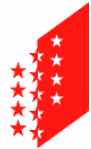

## **CANTON DU VALAIS KANTON WALLIS**

Section informatique Departement für Finanzen und Energie Kantonale Steuerverwaltung

Informatiksektion

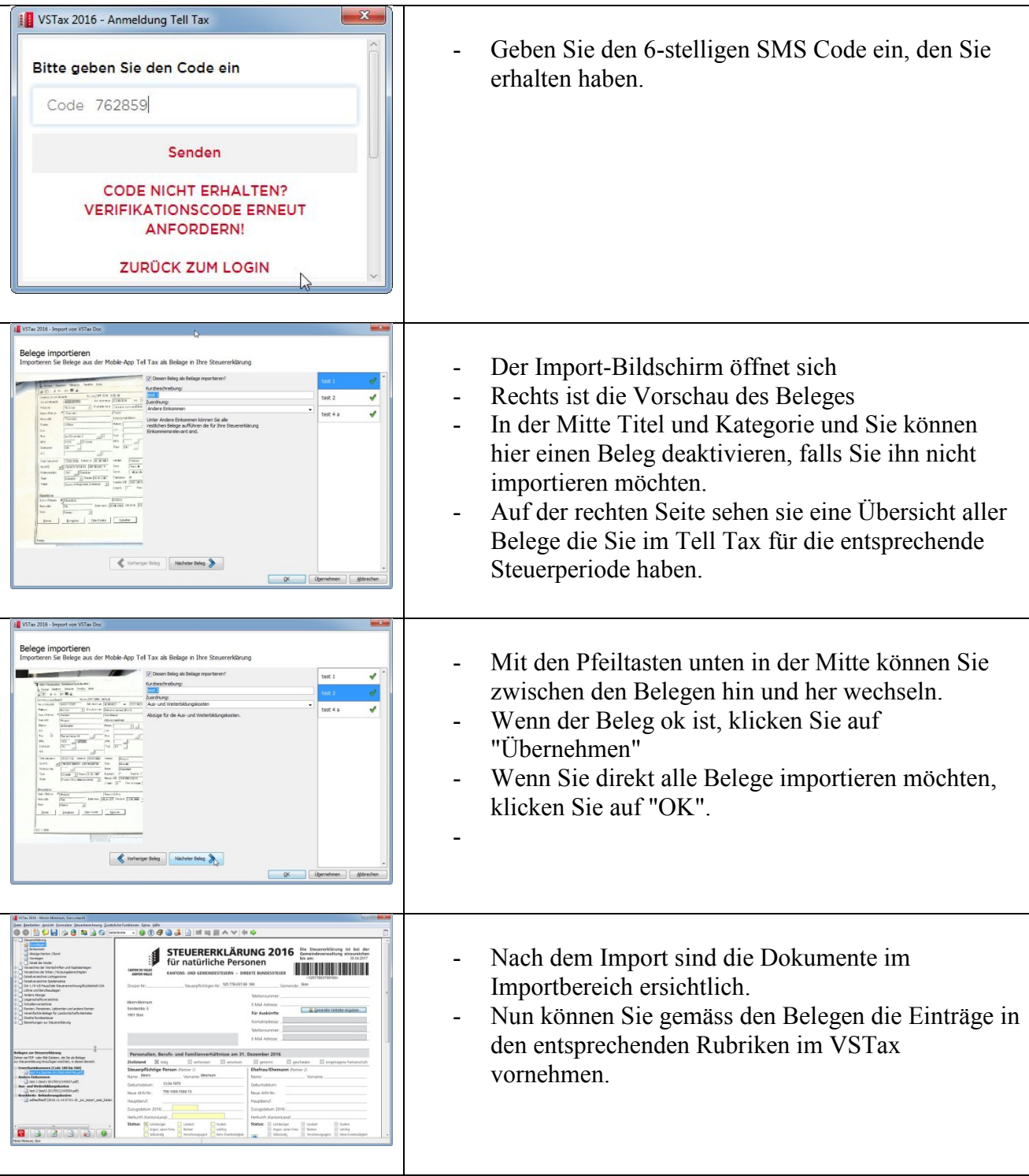